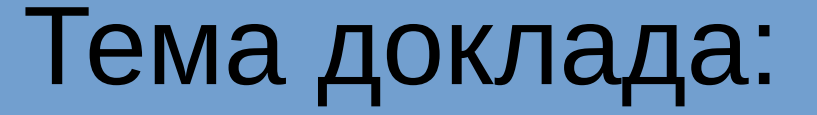

# Оптимизация портфеля алгоритмических стратегий

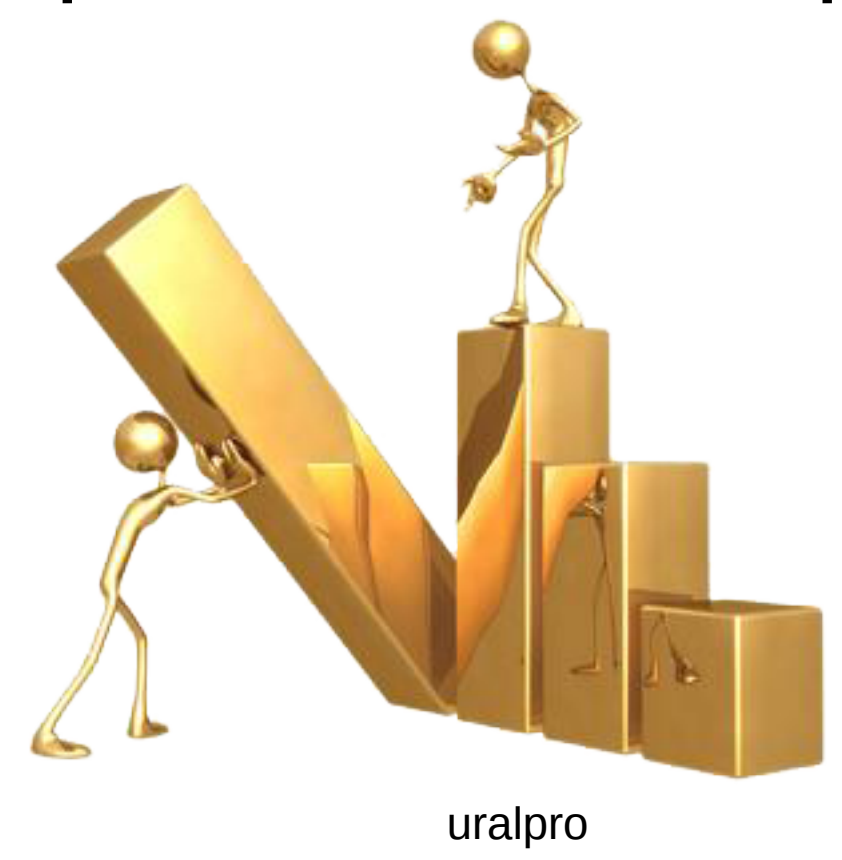

### Характеристики стратегий

 $\bullet$  Боевые стратегии на срочном рынке FORTS

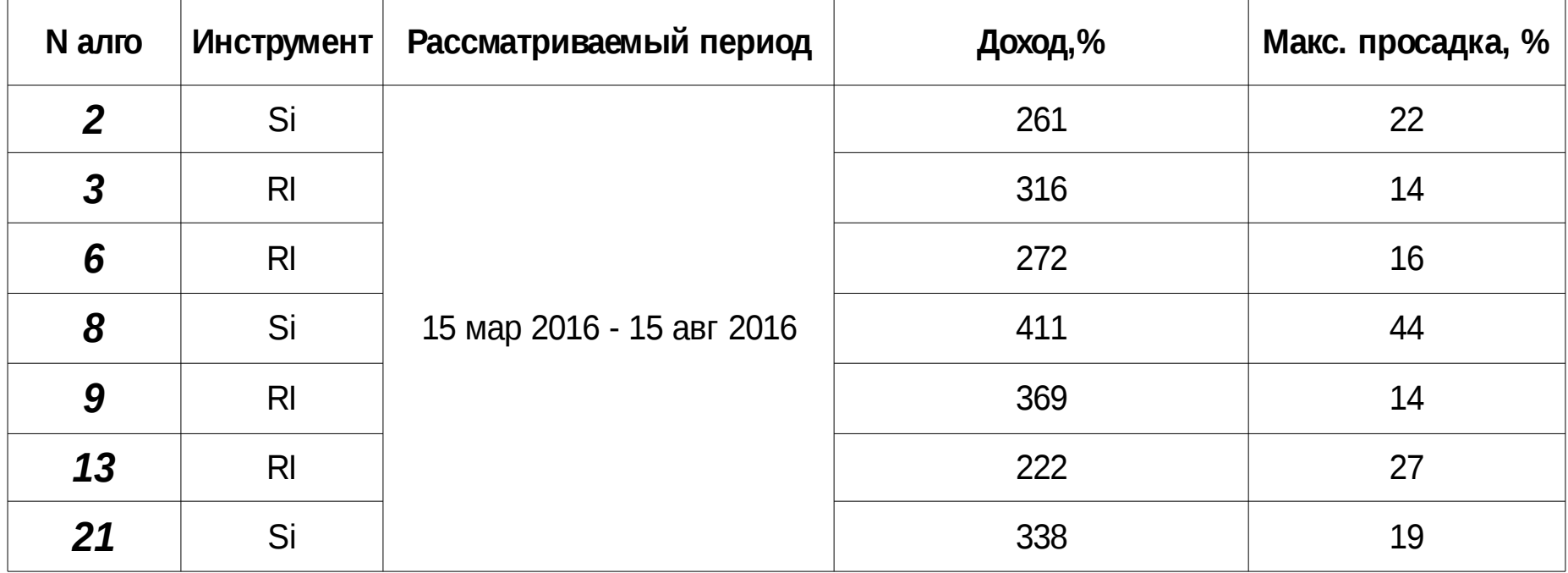

Все стратегии работают внутри дня

Частота торговли от 100 до 500 сделок в день

### Модель Марковица

● **Oжидаемая доходность портфеля**

$$
E(R_p) = \sum \omega_i E(R_i) \quad , \text{ где } \omega_i \text{ - вес і актива в портфеле} \quad \text{R}_i \text{ - доходность і актива}
$$

• Риск портфеля ( волатильность)

$$
\sigma_p = \sqrt{\sum_i \sum_j \omega_i \omega_j \sigma_i \sigma_j \rho_{ij}}
$$
, где  $\sigma_i$ - волатильность і актива,

 $\mathsf{O}_{ij}$  - коэффициент корреляции между активами i и j

# Модель Марковица

• Граница эффективности для портфеля российских акций

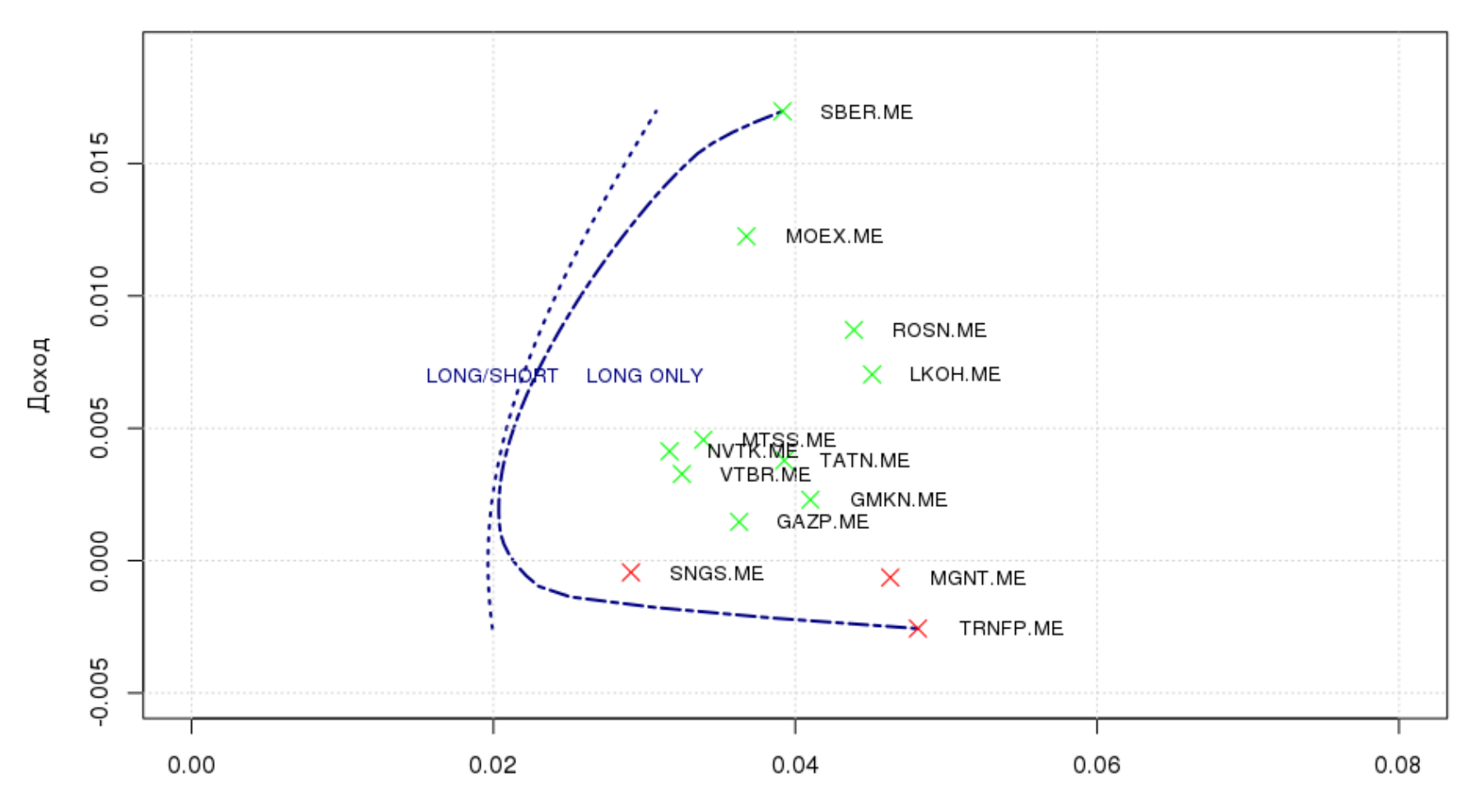

#### Граница эффективности

Pиск(StdDev)

### Распределение доходностей

Плотность распределения приращений акции на Сбербанка за период с 15.03.2016 по 15.08.2016

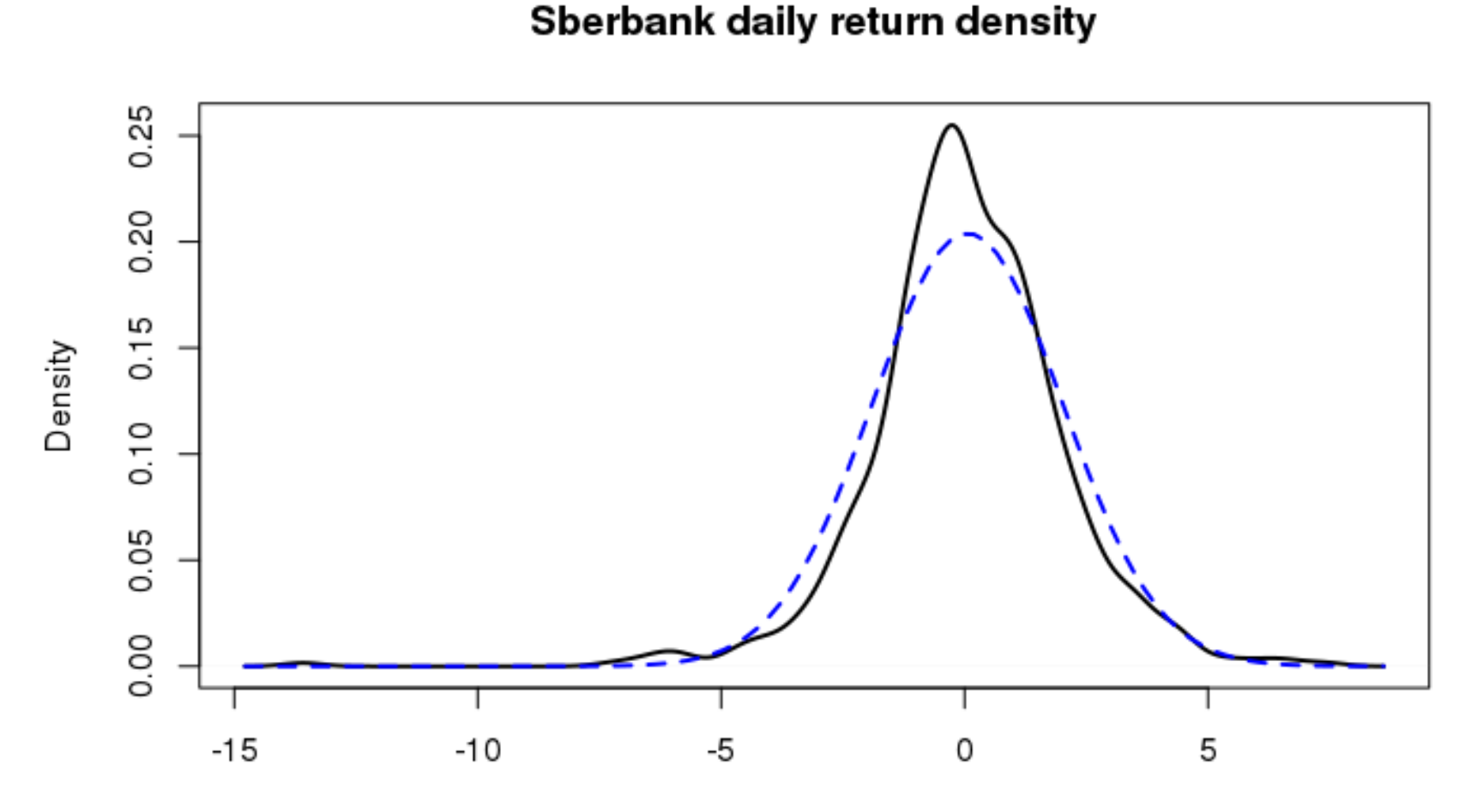

Returns

# Модель Марковица

- Недостатки модели Марковица
	- 1. Негарантированная доходность в будущем
	- 2. Наличие «толстых хвостов» несоответствие нормальному распределению

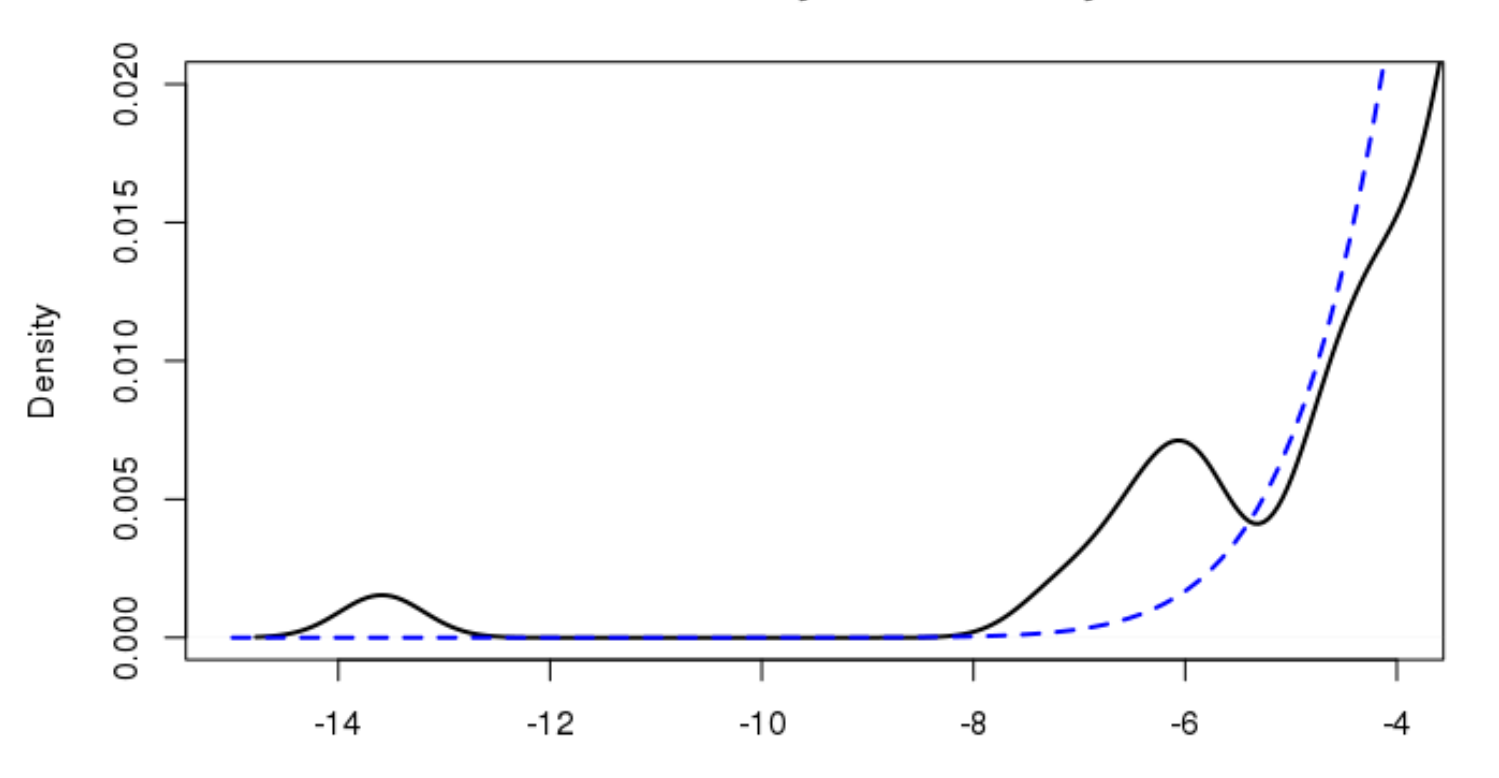

Sberbank daily return density

Returns

### Распределение доходностей

• Плотность распределения приращений для алгоритмов №3 и №8 в период с 15.03.2016 по 15.08.2016

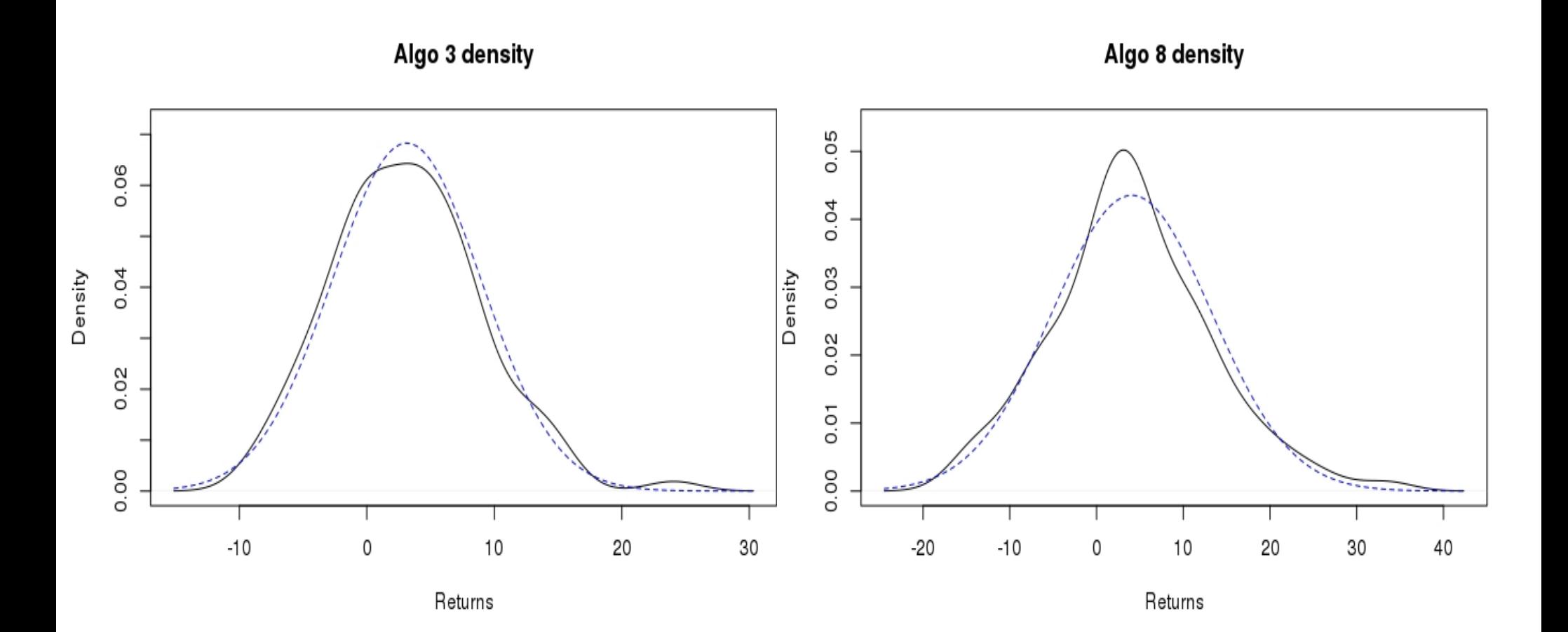

### Характеристики стратегий

• Доходности действующих алгоритмов за период с 13.03.2016 по 15.08.2015

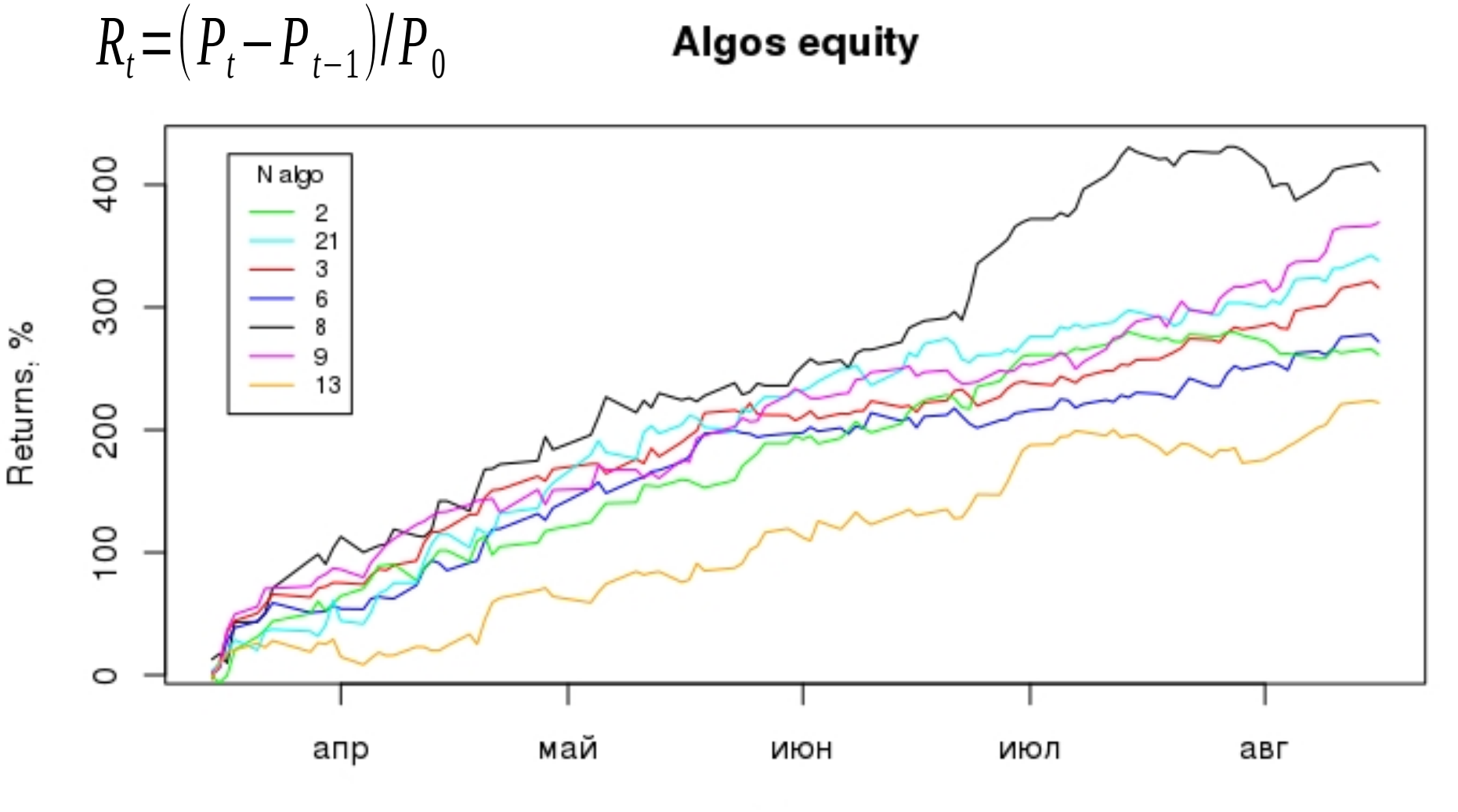

### Характеристики стратегий

Суммарная доходность алгоритмов при равных весах по доле капитала

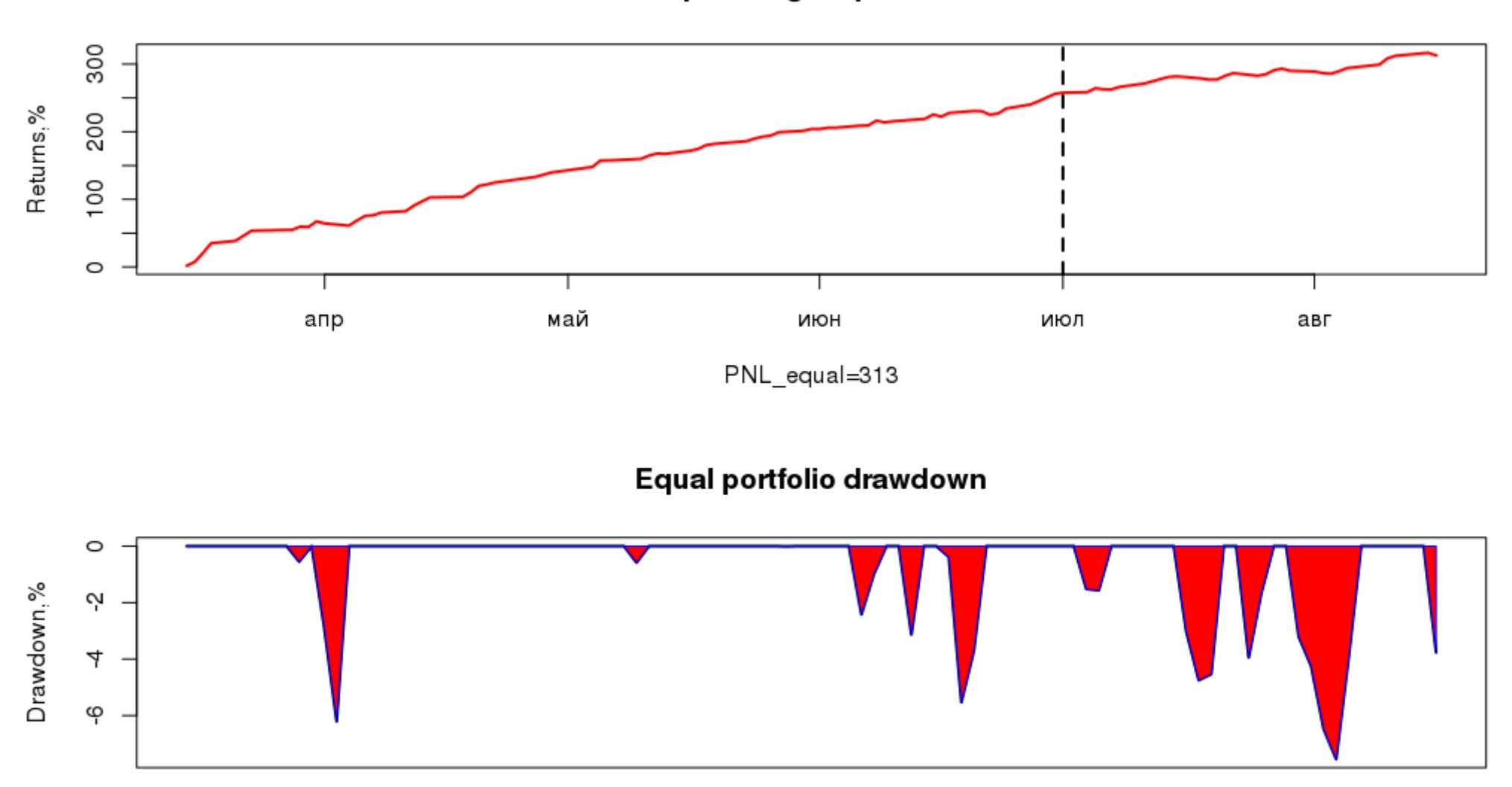

Equal weights portfolio

# Оптимизация портфеля на R

```
#Загрузка необходимых пакетов
require(PortfolioAnalytics)
require(quadprog)
library(ROI)
require(ROI.plugin.quadprog)
require(ROI.plugin.glpk)
#Чтение текстовых данных из файла
res<-read.table("/home/vitaly/rprojects/result.txt", sep=";")
res$V1<-strptime(as.character(res$V1),"%d.%m.%Y ")
res$V2<-as.factor(res$V2)
res$returns←res$V3-res$V4 #Вычитаем комиссию из приращения
res<-res[order(res$V1),]
#Формирование матрицы приращений (доходностей)
lrs<-split(res,res$V2)
returns_mtx<-matrix(nrow=nrow(lrs[[1]]))
for (itm in lrs){
 returns_mtx<-cbind(returns_mtx,itm$returns)
}
returns_mtx<-returns_mtx[,-1]
colnames(returns_mtx)=names(lrs)
rownames(returns_mtx)=as.character(lrs[[1]]$V1)
```
### Оптимизация портфеля на R

• Матрица доходностей returns\_mtx (фрагмент)

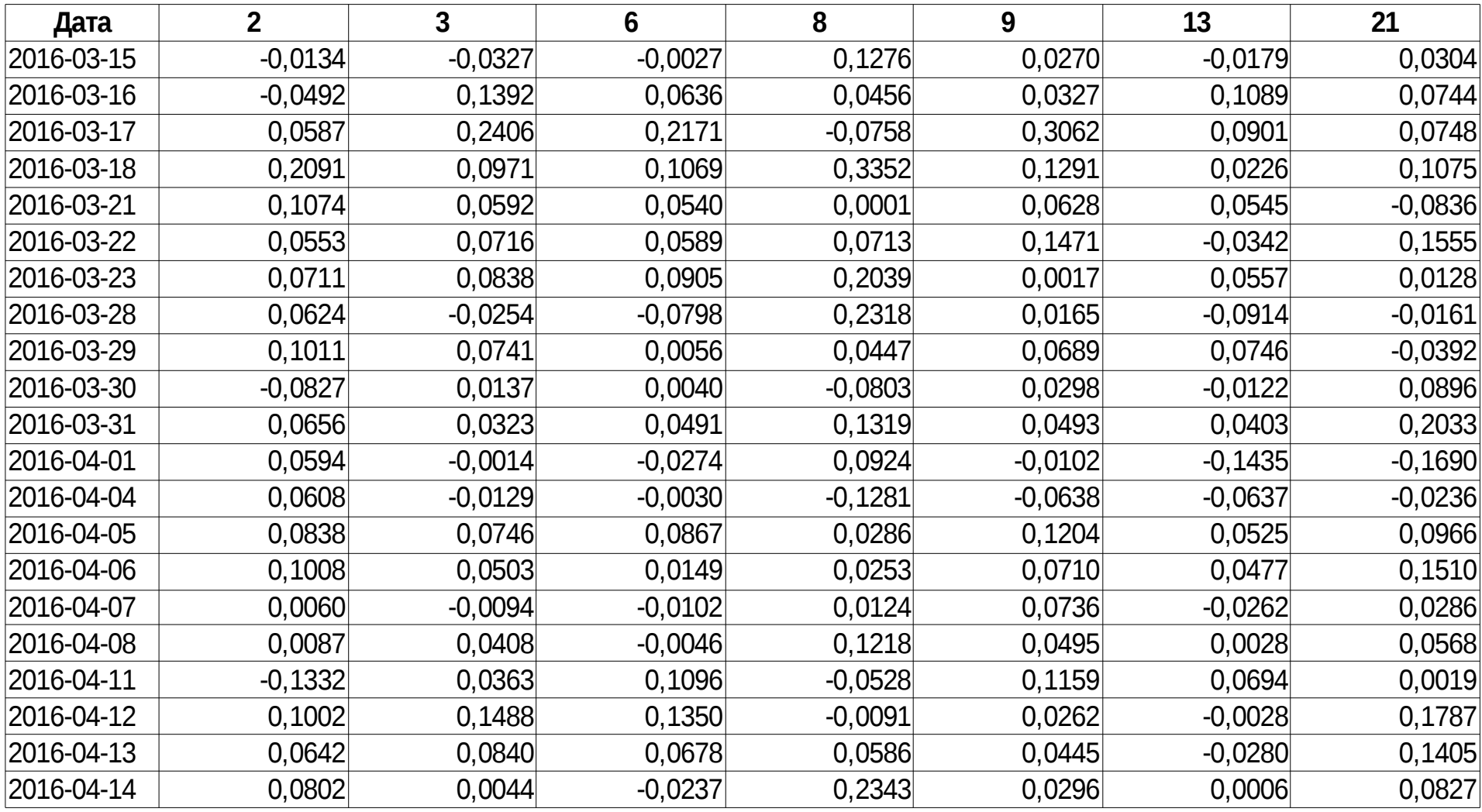

### Оптимизация портфеля на R

#### #Формирование портфеля

init<-portfolio.spec(assets=colnames(returns\_mtx)) #Условие: сумма весов порфеля равна 1 init<-add.constraint(portfolio = init,type="full\_investment") #Условие: минимальный вес = 0.05, максимальный = 0.5 init<-add.constraint(portfolio = init,type="box",min=0.05,max=0.5)

#### #Портфель с максимизацией дохода

maxret<-add.objective(portfolio = init,type='return',name='mean') opt\_maxret<-optimize.portfolio(R=returns\_mtx,portfolio=maxret, optimize\_method = "ROI",trace=TRUE) #Портфель с минимизацией просадок по ETL etl<-add.objective(portfolio = init,type="risk",name="ETL") opt\_etl<-optimize.portfolio(R=returns\_mtx,portfolio=etl, optimize method = "ROI", trace=T) #Портфель с максимизацией дохода при заданном уровне просадки mean\_etl<-add.objective(portfolio=init,type="return",name="mean") mean\_etl<-add.objective(portfolio=mean\_etl,type="risk",name="var", arguments=list(p=0.95)) opt mean etk-optimize.portfolio(R=returns mtx, portfolio=mean etl, optimize\_method = "DEoptim", traceDE=5, arguments=list(NP = 200, itermax = 300,  $F = 0.2$ ,  $CR = 0.8$ )

Максимизация дохода MaxRet (in-sample)

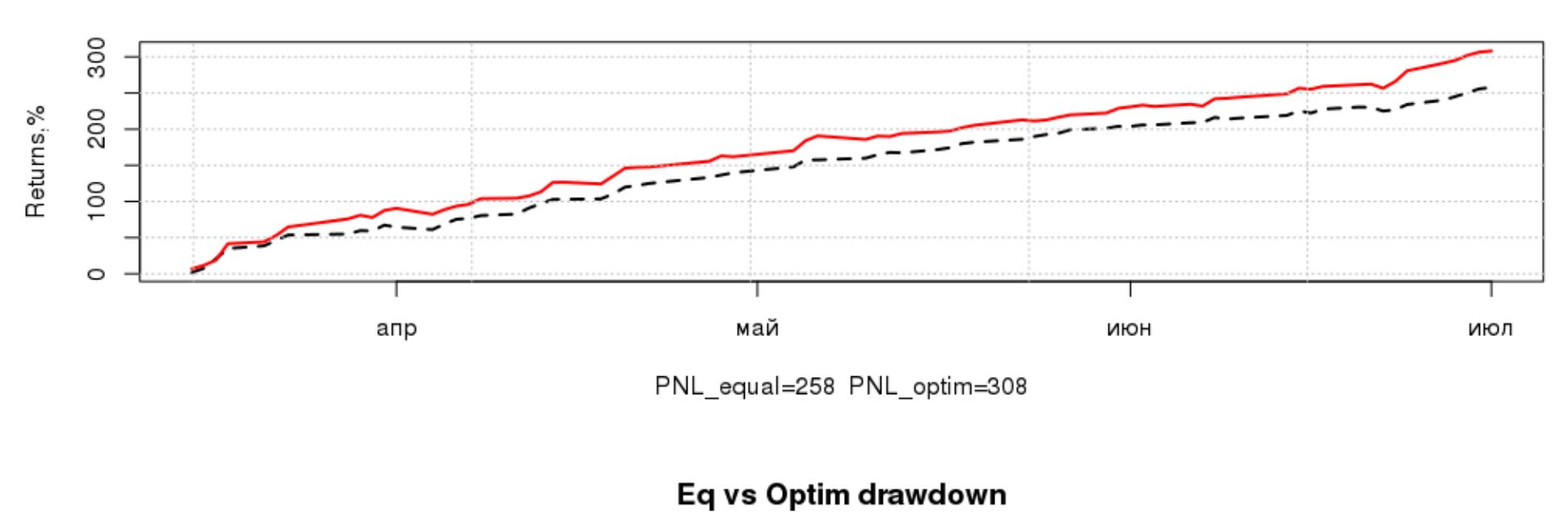

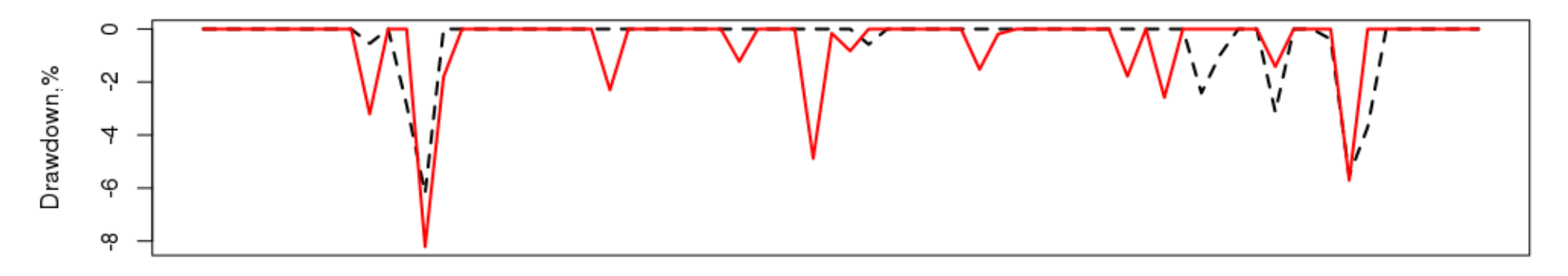

Максимизация дохода MaxRet (out-of-sample)

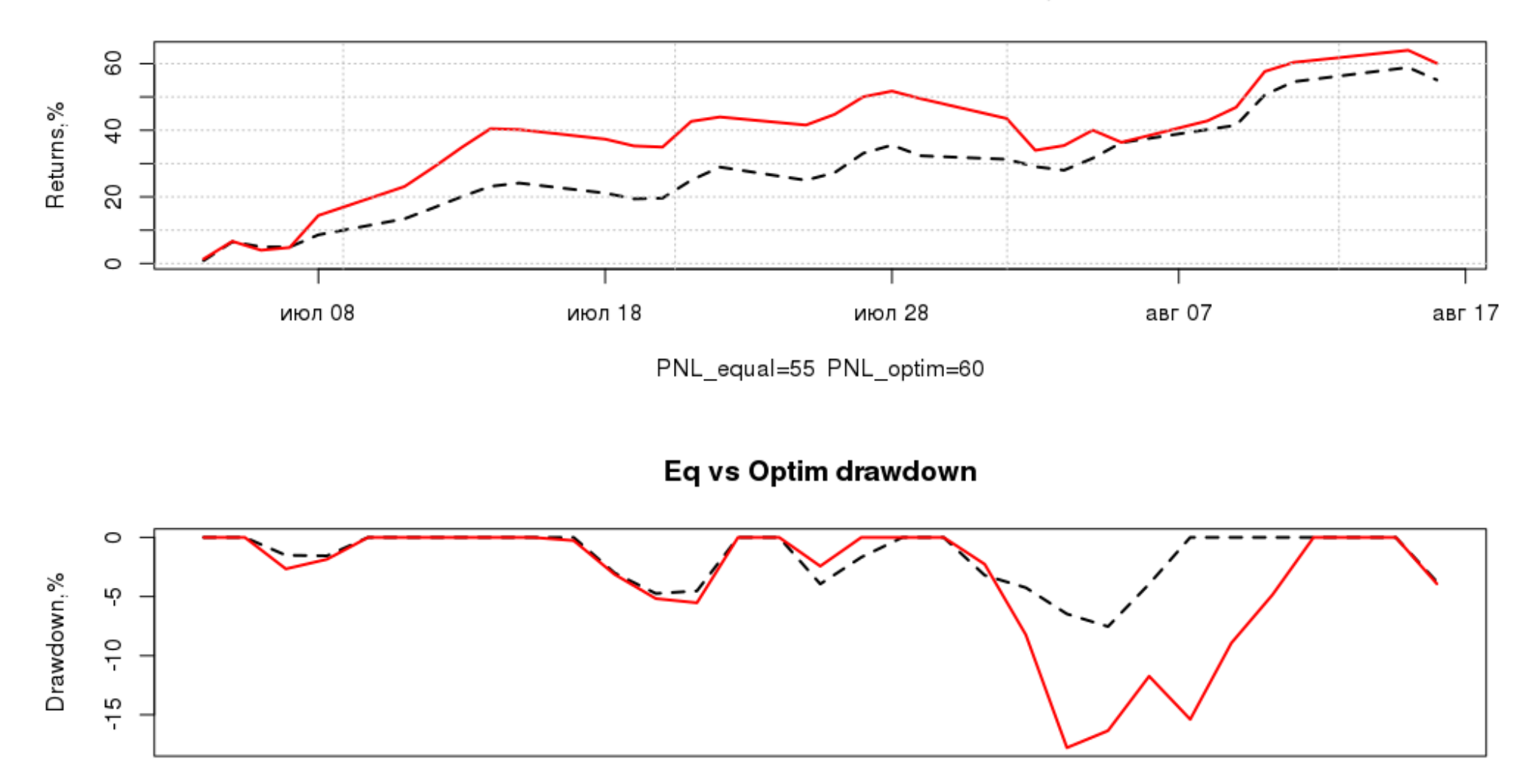

Минимизация риска по ETL (in-sample)

ထု

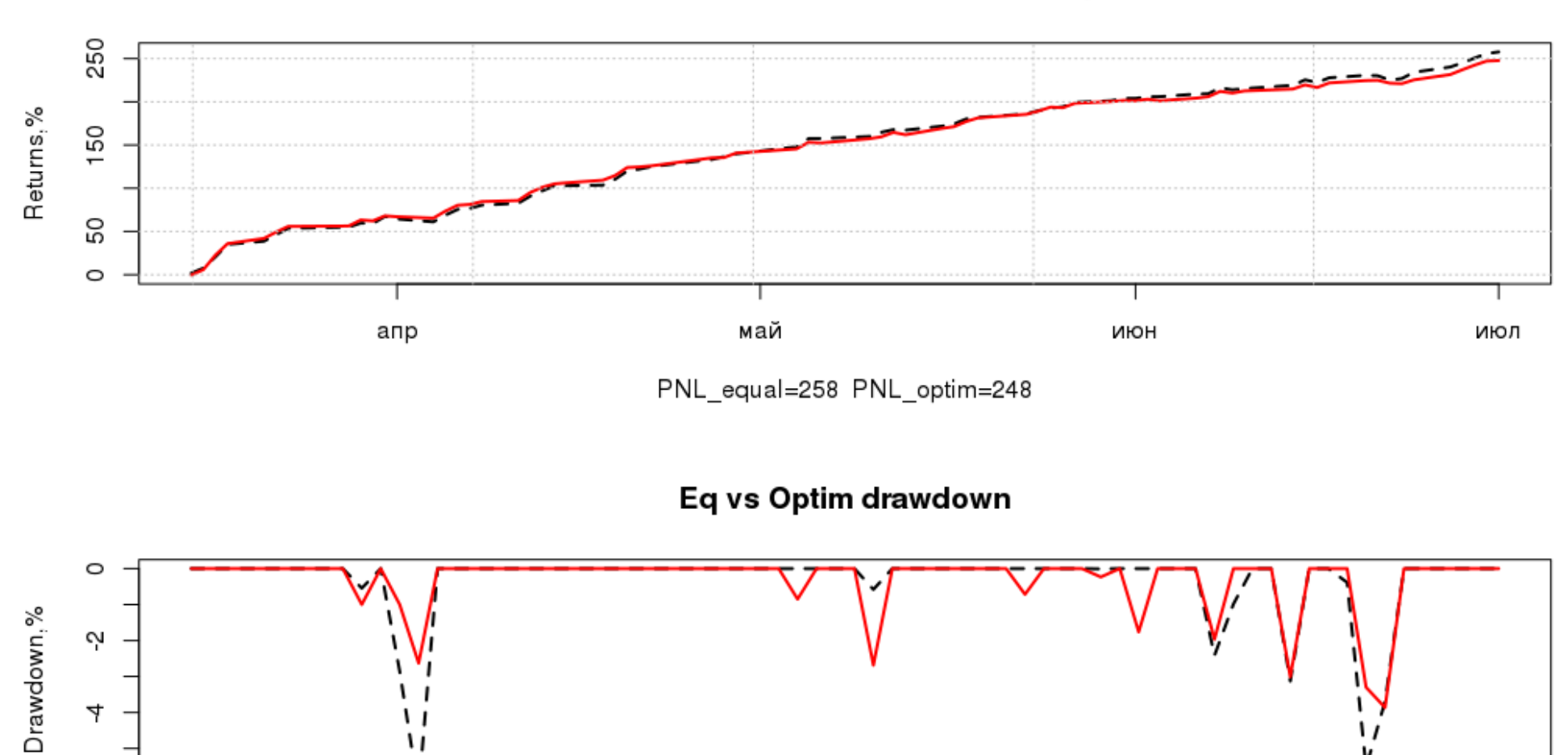

Минимизация риска по ETL (out-of-sample)

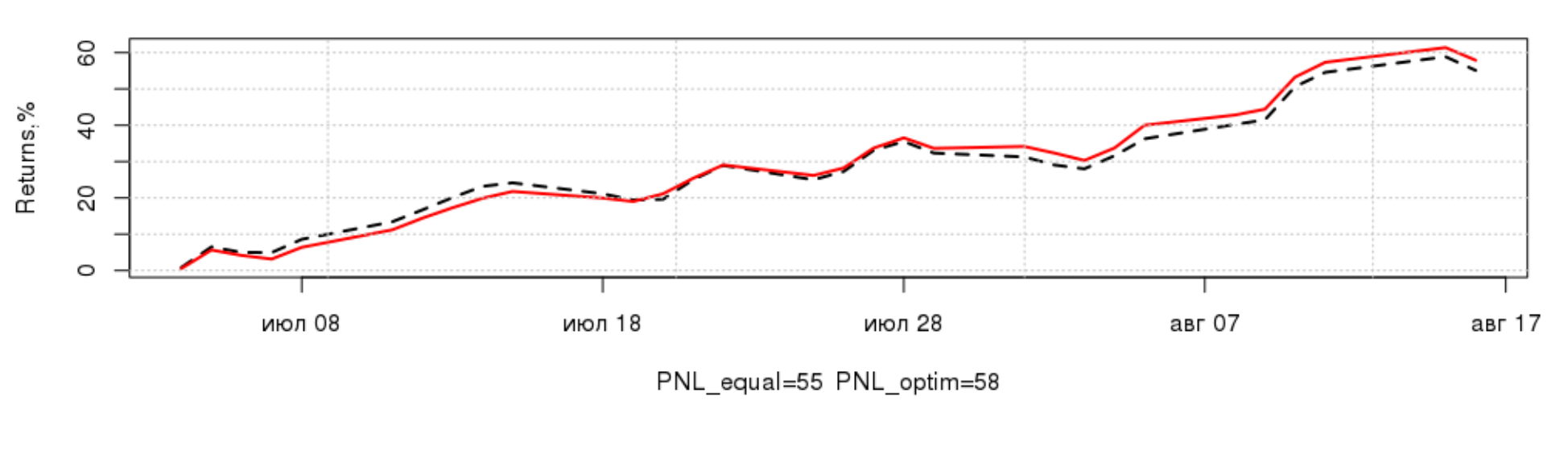

#### Equal vs. Optimized portfolio equity

Eq vs Optim drawdown

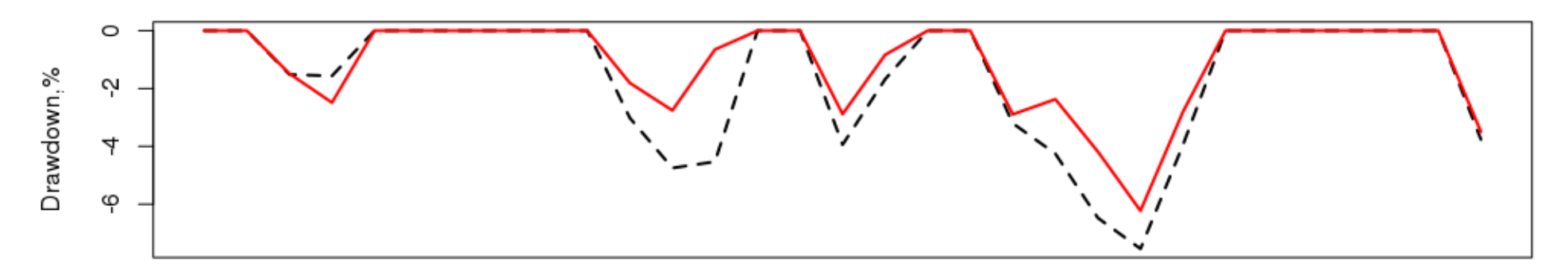

maxDD equal=-7.54 maxDD opt=-6.23

Максимизация дохода при заданном уровне риска ETL (in-sample)

Equal vs. Optimized portfolio equity

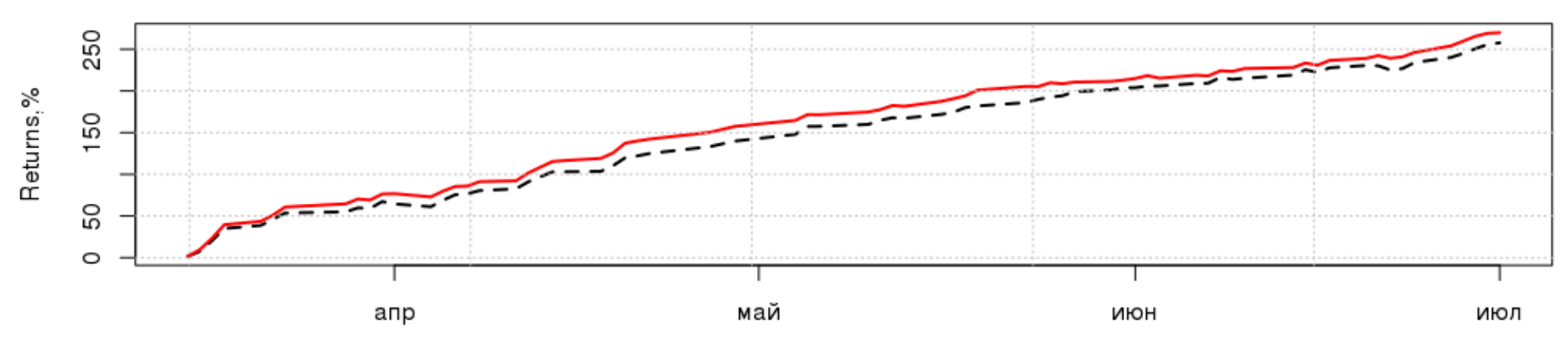

PNL\_equal=258 PNL\_optim=270

Eq vs Optim drawdown

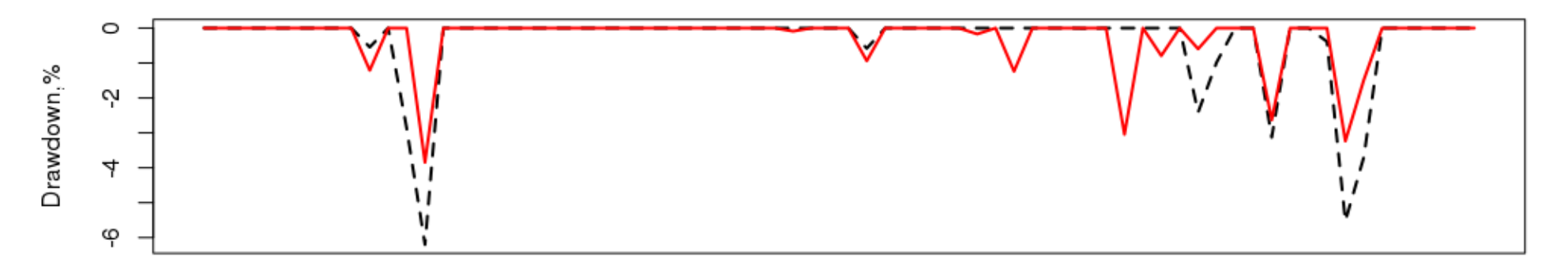

• Максимизация дохода при заданном уровне риска ETL (out-of-sample)

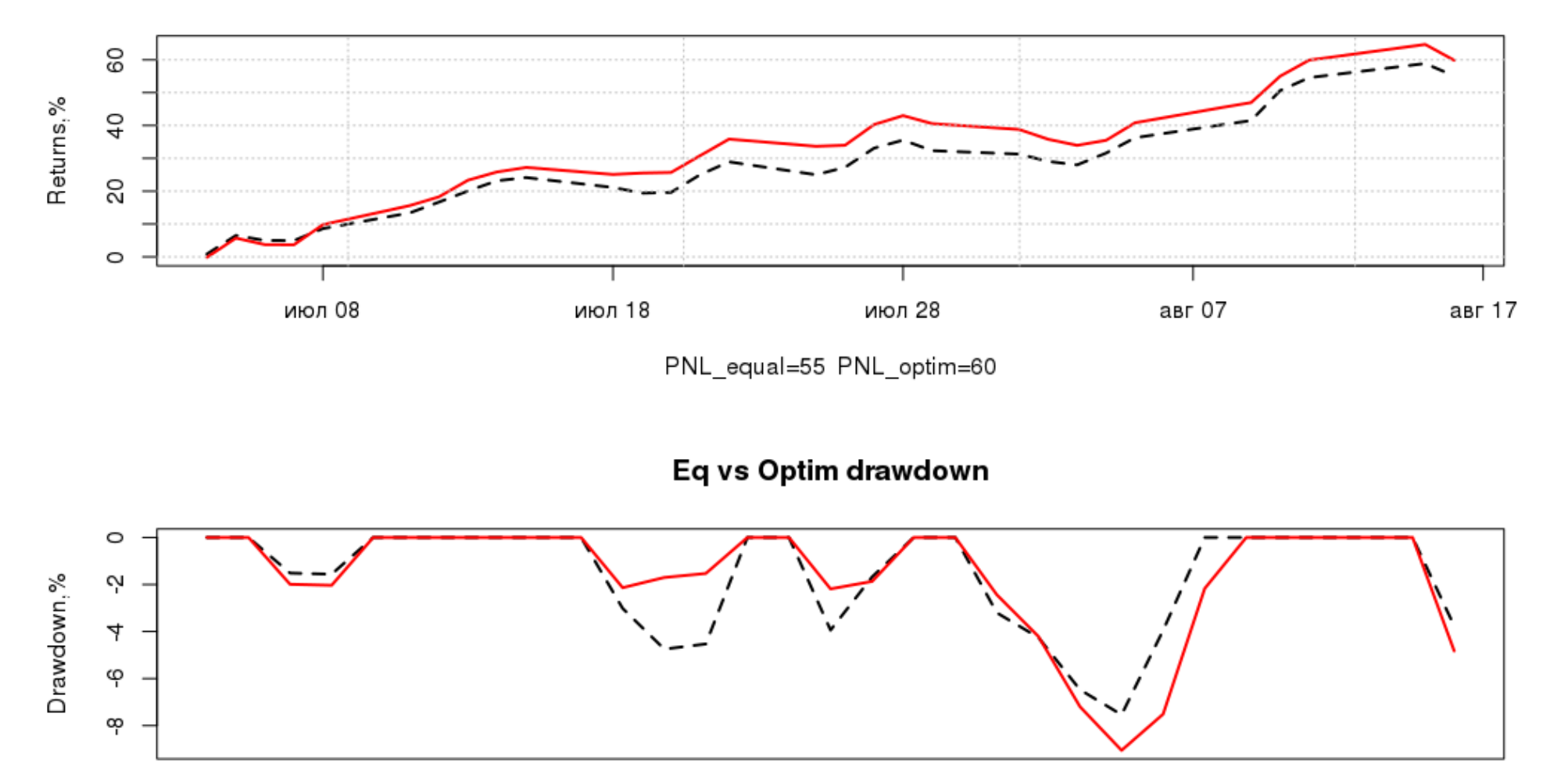

• Веса алгоритмов в оптимизированных портфелях

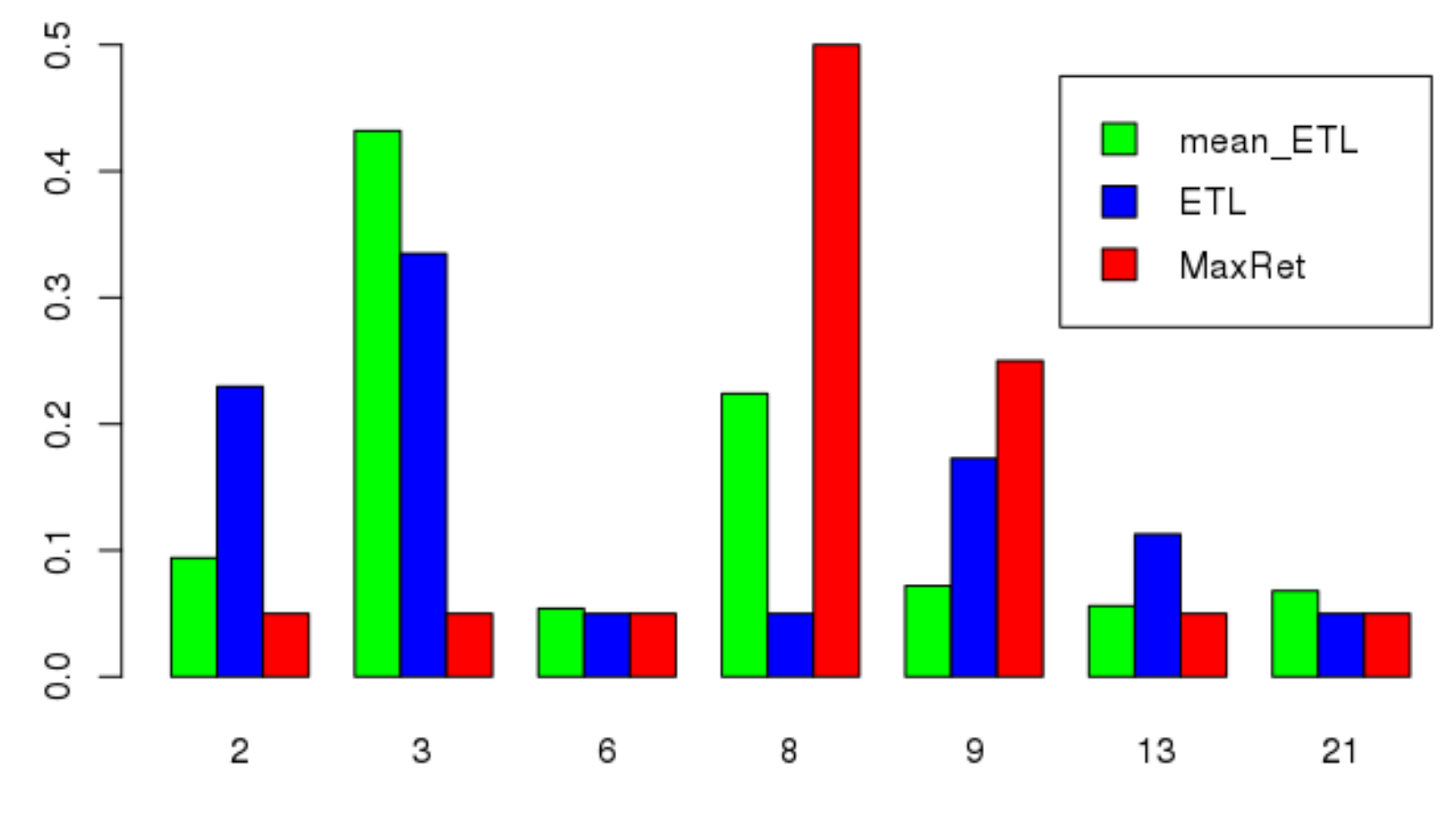

**Portfolio Weights** 

N algo

### Список источников

- И.Большакова, М.Куприянова. Оптимизация портфеля ценных бумаг. Аналитика в банках: Методики оптимизации активов. №15(659) 30.05.12
- Ross Bennett. Introduction to Portfolio Analytics. 18/04/2015. [https://cran.r-project.org/web/packages/PortfolioAnalytics/vignettes/portfolio\\_](https://cran.r-project.org/web/packages/PortfolioAnalytics/vignettes/portfolio_vignette.pdf) [vignette.pdf](https://cran.r-project.org/web/packages/PortfolioAnalytics/vignettes/portfolio_vignette.pdf)
- Ross Bennett. Complex Portfolio Optimization with PortfolioAnalytics. R/Finance 2014. <http://www.rinfinance.com/agenda/2014/workshop/RossBennett.pdf>
- Expected shortfall. https://en.wikipedia.org/wiki/Expected shortfall
- Блог uralpro. [http://www.quantalgos.ru](http://www.quantalgos.ru/)

# Конец презентации

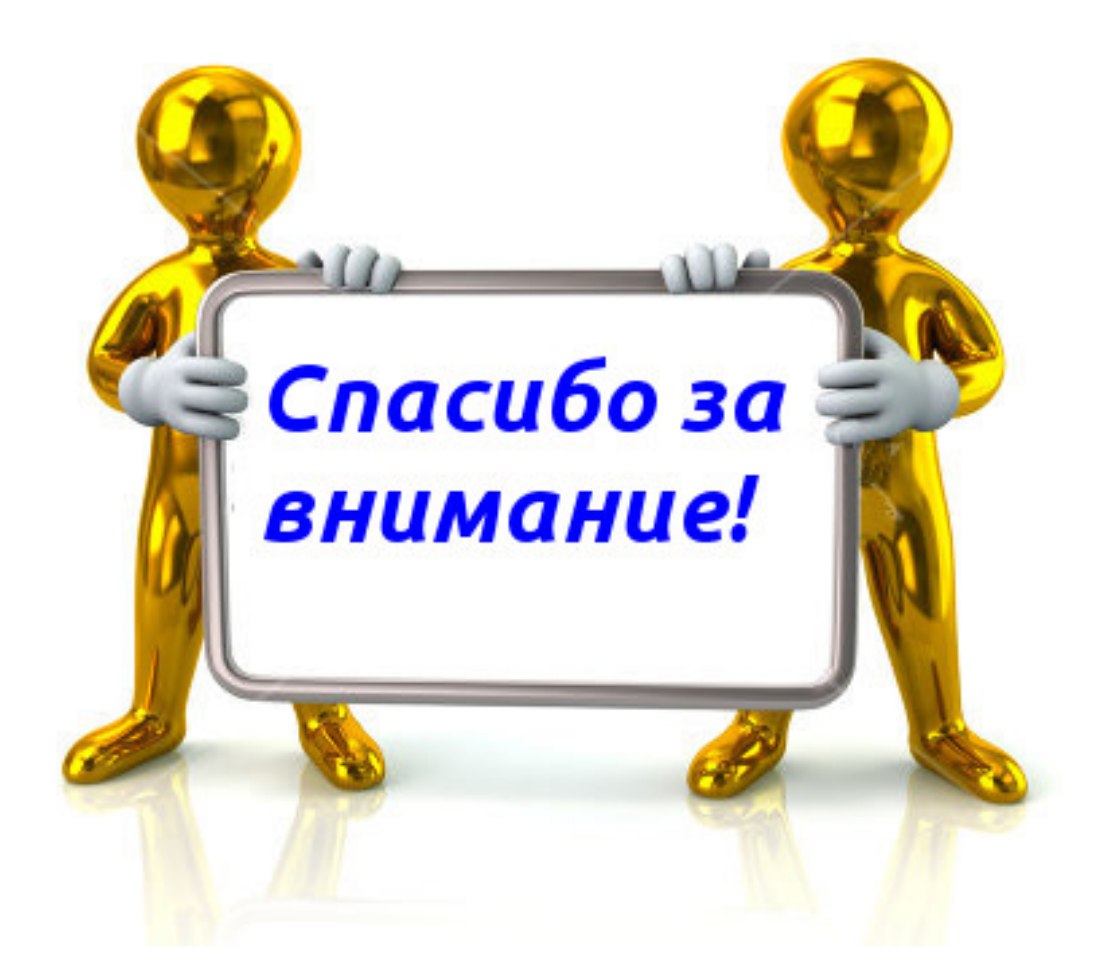